## Esercizio 1 – Stack

### **Conversione decimale decimale-binario binariomediante stack**

- Si realizzi un programma che, *utilizzando uno stack*, converta un numero decimale nella corrispondente rappresentazione binaria
- Il risultato deve essere *salvato in una stringa della giusta dimensione*
	- Utilizzare il logaritmo in base 2 (con qualche aggiustamento) per conoscere il numero di cifre necessarie

### Esercizio 1 – main

```
int main()
   st k ac bi St k binaryStack= newSt k ac ();
   int num;
   char * res;
   printf("Numero intero: ");
   scanf("%d",&num d",&num);
   res = convertToBinary convertToBinary(num, & (num, &binaryStack binaryStack);
   printf("RES: %s ("RES: %s\n", res); n", 
   ret 0 urn;
```
### Esercizio 1 – Salvataggio su stringa

1

3

```
double mylog(int base, float value) 
{
  return log(value) / log(base);
}
int calculateSpace calculateSpace(int num)
{
  if(num == 0) return 2; //1 cifra per lo '0' e il terminatore 
   else return mylog(2, num) + 2; (2, 
}
void consume(stack  consume(stack* s, char  char* result) 
{
   strcpy(result,""); (result,"");
  while(!isEmptyStack(*s))
        sprintf(result, "$s%d", result, pop(s) );
```
**}**

### Esercizio 1 – Funzione di conversione

**char\* convertToBinary convertToBinary(int num, stack\* binaryStack binaryStack) {**

**//allocazione allocazione memoria per la stringa risultato char\* res = (char\*) malloc(calculateSpace calculateSpace(num)); (num));**

**//inserisco inserisco il numero di partenza nello stack push(num, binaryStack binaryStack);**

```
//lancio l'algoritmo 
calculate( calculate(binaryStack binaryStack);
```
**//salvataggio salvataggiosu stringa consume( consume(binaryStack binaryStack, res); , res);**

```
return res;
```
**}**

**{**

**}**

4

2

### Esercizio 1 – Algoritmo

```
void calculate(stack* s)
{
   element bit, curVal;
   curVal = pop(s);  
  if(curval == 0 || curval == 1)push(curVal, s); // , //calcolo calcolo terminato 
  else{
       bit = curVal % 2;
       curVal = curVal / 2;
       push(bit s); push(bit, 
       push(curVal, s);
       calculate(s); // alculate(s); //rilancia rilancia il calcolo 
   }
```
**}**

## Esercizio2– Stack

### **Riconoscimento palindromi mediante stack mediante**

- Si realizzi un programma che, *utilizzando (due) stack*, prenda in input una stringa <sup>e</sup> valuti se essa è palindroma o meno
- Una stringa è palindroma se la seconda metà è esattamente speculare rispetto alla prima metà

### $\blacksquare$  Esempi:

**}**

- "radar" è palindroma
- "non" è palindroma
- "nono" non è palindroma
- "onorarono" è palindroma

#### Esercizio 2 –– Soluzione (1)

5

7

```
Boolean equals(StackElement e1, StackElement e2)
{
    return e1 == e2;
}
Boolean isPalindrome(char* str)
{
    int i;
    Stack s1 = newStack(), s2 = newStack();
    Boolean palindrome = true;
    int length = strlen(str);
    for(i = 0; i < length; i+1)
    {
           pus
h(st
r[i],
s1);
push(str[i], }
```
#### Esercizio 2 –– Soluzione (2)

```
for(i = 0; i < length / 2; i+1{
       p (p p( ), ); push(p
op(s1), s2);
}
if(length % 2 == 1)
{
      pop(s1);
}
while(!isEmptyStack(s1) && palindrome)
{
      palindrome = equals(pop(s1),pop(s2));
}
return palindrome;
```
8

6

## Esercizio 3

### **Coda FIFO per la playlist di un jukebox**

- **void playSong playSong(startQueue\* startQueue\* start, endQueue\* end)** 
	- Simula la riproduzione della prossima canzone, stampandone il contenuto sullo standard output
- **void printPlaylist(startQueue\* start, endQueue\* end)** 
	- Stampa tutte le canzoni sullo standard output
	- Alla fine della stampa la coda deve tornare allo stato iniziale (si utilizzi una nuova coda accessoria)
- **int insertSong insertSong(Song el, startQueue\* start, endQueue\* end)**
	- Inserisce una nuova canzone, ma solo se non è già presente nella playlist
	- Alla fine del controllo *la coda deve tornare allo stato iniziale (NON si utilizzi una nuova coda accessoria)*

9

## Esercizio 3 - Strutture dati

Tipi di dato utilizzati

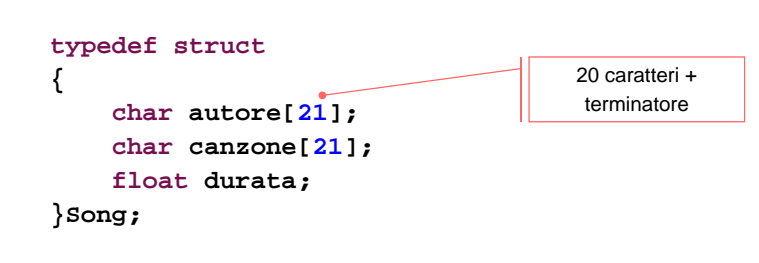

**typedef Song element;**

10

# Esercizio 3 - playSong

```
void playSong(startQueue* start, endQueue* end)
{
   Song el;  
   el = deQueue(start,end);
   printf("PLAYSONG: autore %s, canzone %s, duarata %f\n",
                            el.autore,el.canzone,el.durata);
    return;
};
                             Suonare una canzone ne implica 
                            anche l'eliminazione dalla playlist
                                                             11
```
#### Esercizio 3 - playSong **void printPlaylist(startQueue\* start, endQueue\* end) { startQueue newStart; endQueue newEnd; Song el; createEmptyQueue(&newStart, &newEnd); while(!isEmptyQueue(\*start)) {** Creo una nuova coda **el=deQueue(start,end); printf("autore %s, canzone %s, duarata %f\n", p( , , \ ,el.autore,el.canzone,el.durata); enQueue(el,&newStart,&newEnd); } \*start=newStart; \*end=newEnd;** Inserisco nella nuova coda le canzoni eliminate dalla coda data12**return; }** Sostituisco la coda data con la nuova coda appena creata

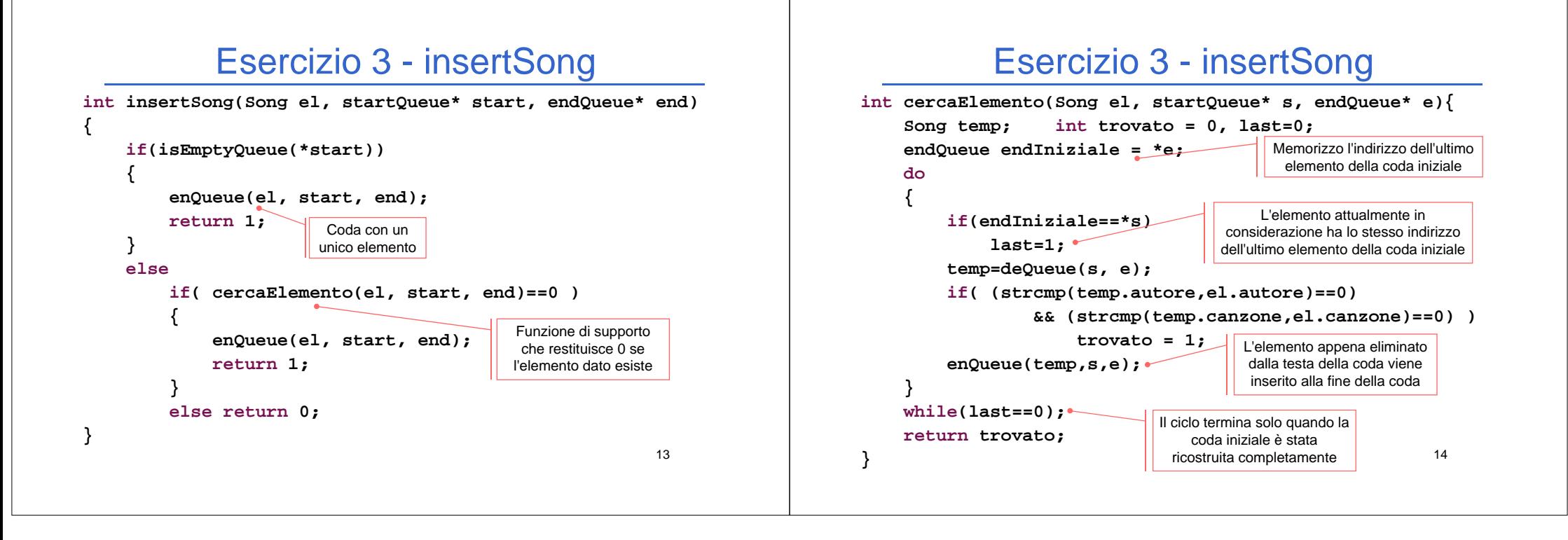